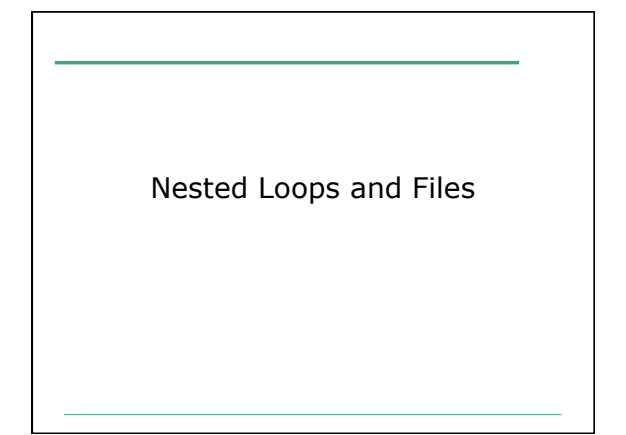

## Integer Square

• Write a program that will ask the user for an integer from 0-9 and then draw a square based on that input. For example:

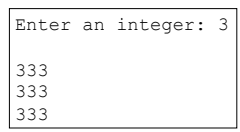

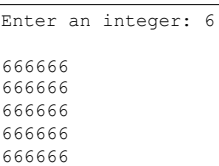

666666

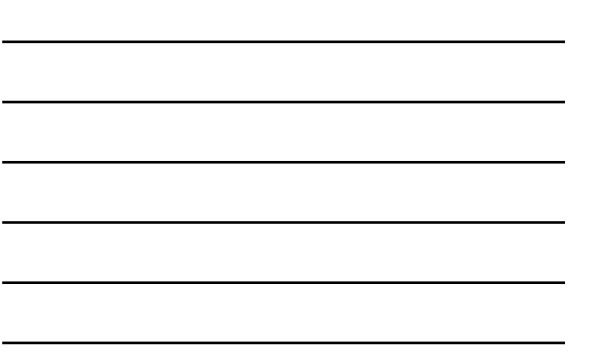

## Integer Triangle

• Write a program that will ask the user for an integer from 0-9 then draw a right triangle based on that number. You must also calculate the sum of each row of the triangle.

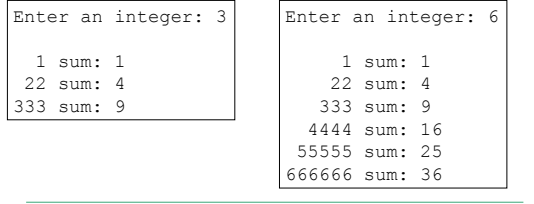

CS150 Introduction to Computer Science 1

3

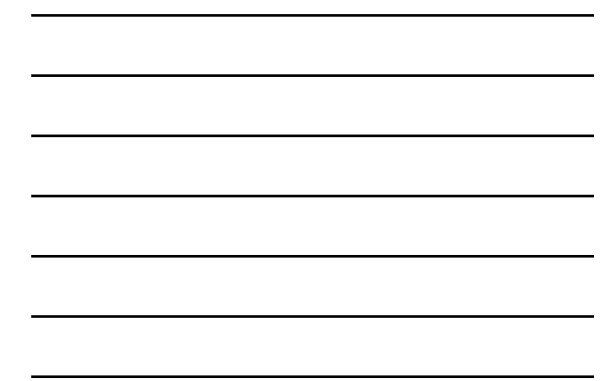

## Rainfall Example

 $\overline{2}$ 

• Write a program that reads in the weekly rainfall data for multiple cities from a file. The first line of the file contains the number of cities. This is followed by a line for each city listing the city name and the rainfall amount for each day that week. For example:

Portland 1.2 2.3 3.4 1.0 0.0 0.2 1.9 Seattle 2.5 1.7 0.0 0.9 1.6 1.8 1.2

## Rainfall Example

• You should output a table showing each city, and the total rainfall for the city for that week. The output must look like the following:

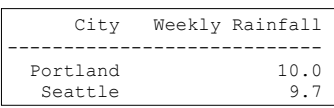